## **SY-U2SAIDE INSTALLATION GUIDE**

## **Installation for SATA Hard Drive:**

- 1. Connect the SATA Power Adapter Cable to the hard drive and the AC Adapter.
- 2. Connect the SATA data cable to the hard drive and the USB to IDE Adapter.

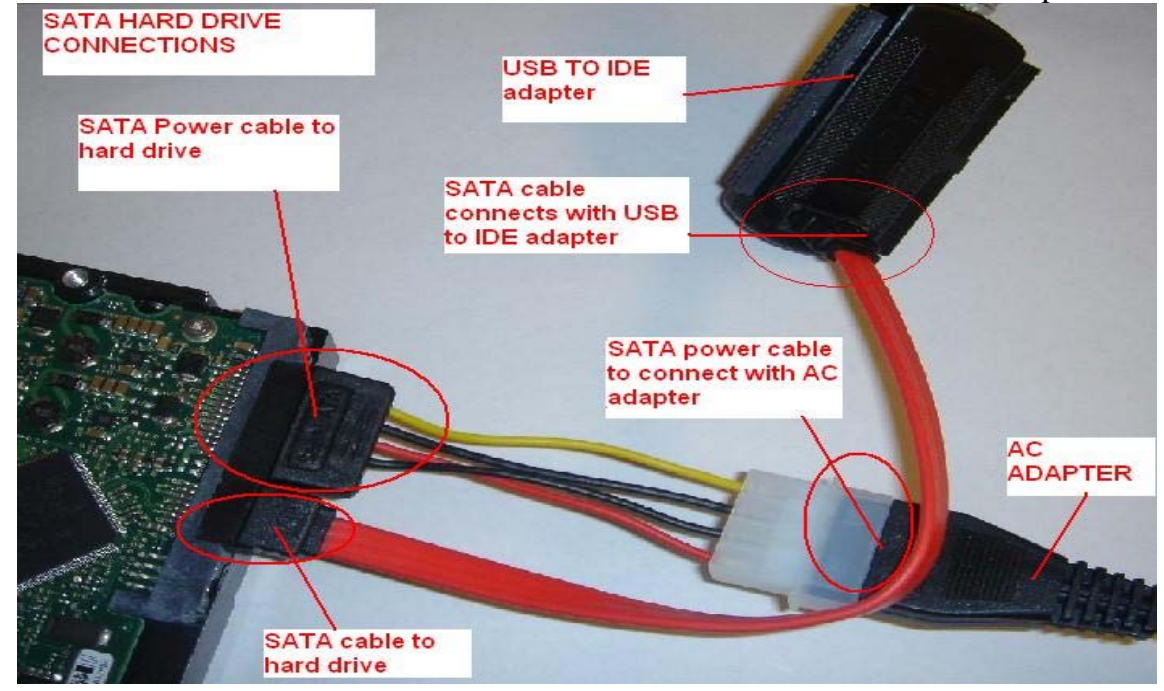

## **Installation for IDE hard drive**

- 1. Connect the USB to IDE Adapter Cable to the IDE hard drive.
- 2. Connect the AC Adapter to the hard drive.

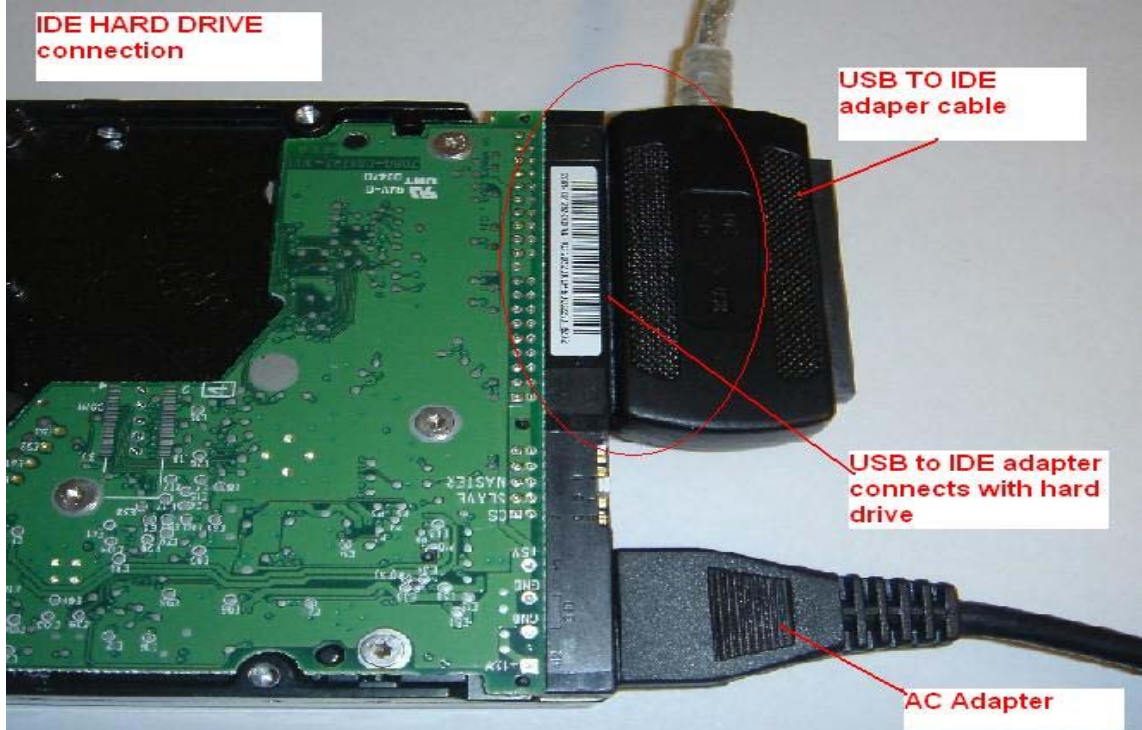